# Kapitel 7: Dynamische Datenstrukturen

- • Motivation
	- Länge eines Arrays ist nach der Erzeugung festgelegt.
	- hilfreich wären unbeschränkt große Datenstrukturen.
	- Lösungsidee: Verkettung einzelner Objekte zu größeren Strukturen.
- • Beispiele Liste **Baum** allgem. Graph
- • Charakterisierung
	- Knoten werden zur Laufzeit (also dynamisch) erzeugt und verkettet.
	- Strukturen können dynamisch wachsen und schrumpfen.
	- Größe einer Struktur ist nur durch verfügbaren Speicherplatz beschränkt und muss nicht im vorhinein bestimmt werden.

Beispiele

- Liste– Jeder Knoten (außer dem letzten) hat genau einen Nachfolger.
	- Jeder Knoten (außer dem ersten) hat genau einen Vorgänger.
- • Baum
	- Ein Knoten kann mehrere Nachfolger haben ("Verzweigungsgrad").
	- Jeder Knoten (außer der Wurzel) hat genau einen Vorgänger.
	- Modellierung von Hierarchien (Bsp. Teilestruktur eines Fahrzeugs).
	- –Bsp. Binärbaum: Jeder Knoten hat höchstens zwei Nachfolger.
- • Allgemeiner Graph
	- Knoten können beliebige Vorgänger und Nachfolger haben.
	- Folge: Es können Zyklen gebildet werden.
	- Modellierung von Netzen (Bsp. Straßennetz, Schienennetz).

Universität München, Hans-Peter Kriegel und Thomas Seidl **Informatik II - 154** Informatik II - 154

## Verkettung von Knoten

• Rekursive Definition eines Knotensclass Node { int val;  $\frac{1}{2}$  // Nutzinformation, hier: int Node next; // rekursive Verkettung: Referenz Node (int v)  $\{ val = v; \}$  /\* next == null; \*/ } a:  $\bullet$  b:  $\bullet$ • Erzeugen von Knoten Node  $a = new Node(1);$ Node  $b = new Node (2);$ a: **(\*** leta: **1** • Verkettung der Knoten  $a.next = b$ : 11 **2** 2 11 2 2 2317??? Universität München, Hans-Peter Kriegel und Thomas Seidl **Informatik II - 155** Informatik II - 155

## Einfügen in verkettete Liste

 Verankerung der Liste static Node first = null:

•

first:

• Am Listenanfang einfügen

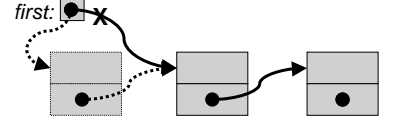

static void insert (int value) { Node <sup>n</sup> <sup>=</sup> new Node (value);  $n.next = first$ :  $first = n$ : }

• Am Listenende einfügen

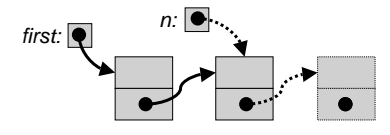

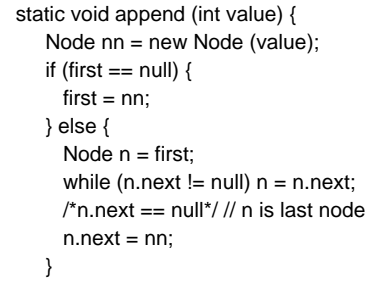

}

Universität München, Hans-Peter Kriegel und Thomas Seidl<br>
Universität München, Hans-Peter Kriegel und Thomas Seidl

}

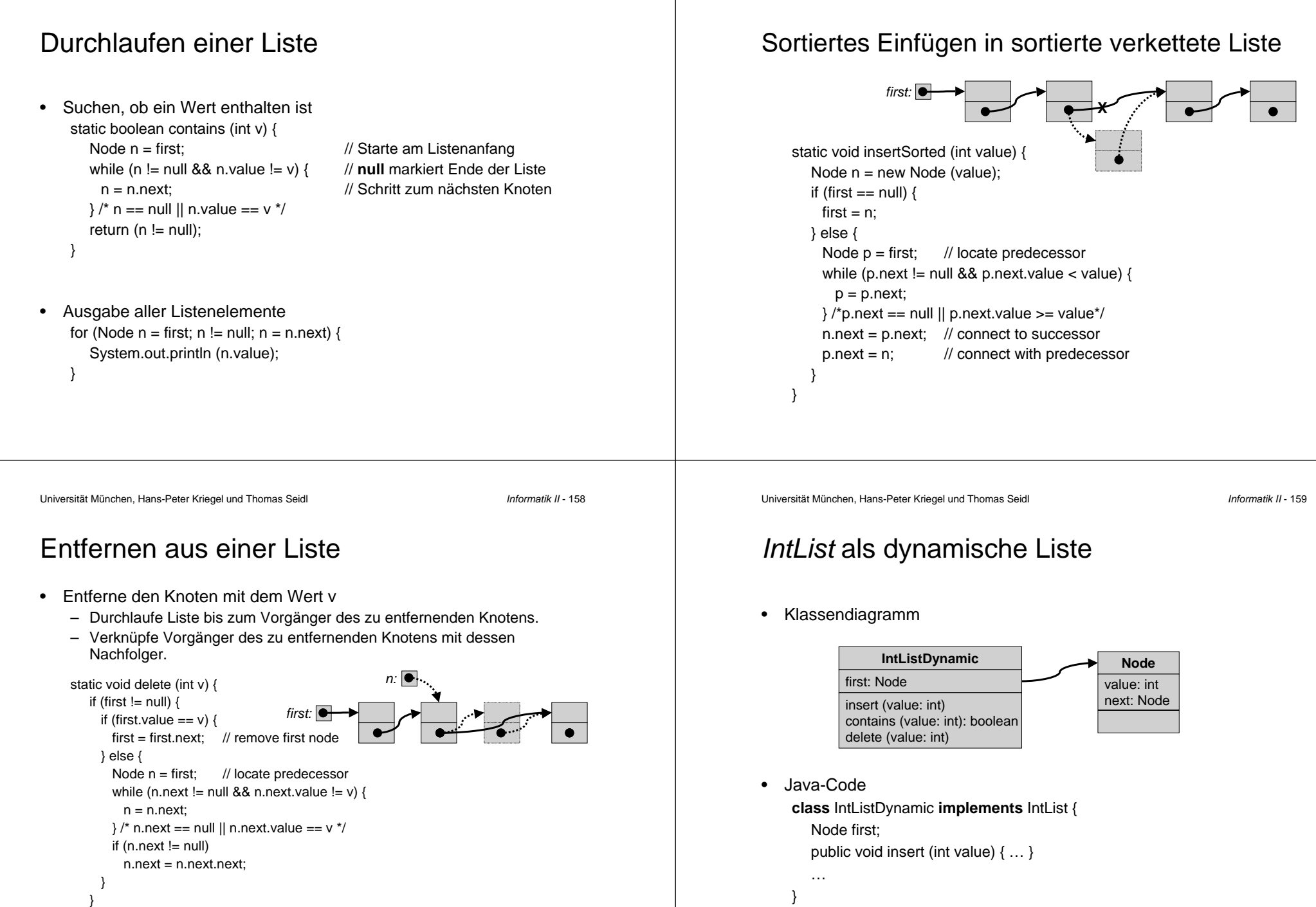

#### Doppelt verankerte Liste

• Zusätzliche Variable für ListenendeNode first  $=$  null: Node last <sup>=</sup> null;

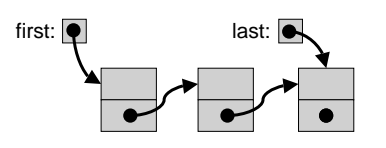

• Einfügen am Listenende void append (int value) { Node  $n = new Node$  (value); if (first  $==$  null) first  $=$  n; else last.next =  $n$ ;  $last = n$ ; }

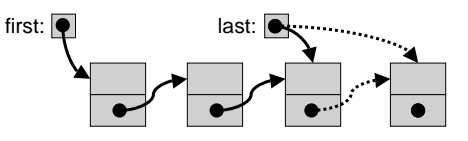

Vorteil: kein Durchlauf nötig

•

•

Universität München, Hans-Peter Kriegel und Thomas Seidl **Informatik II - 163** Informatik II - 163

#### Beispiel Keller (Stapel, Stack)

 Spezifikation Kellerspeicher mit zwei Operationen: push (v) lege <sup>v</sup> auf Stapel ab.  $v = pop()$  entferne oberstes Element, lege es in v. LIFO-Prinzip: "Last In - First Out" Beispiel Implementierung als verkettete Liste public class Stack { private Node top <sup>=</sup> null; public void push (int v) { Node  $n = new$  Node (v);  $n.next = top$ ; top = n; } /\*\* pop is valid only if not isEmpty \*/ public int pop () { if (top  $!=$  null) { } else y x $\mathsf{x}$  x x x x  $\mathsf{x}$ 

/\*z==y\*/ /\*z==x\*/

push(x);  $push(y)$ ;  $z=pop()$ ;  $z=pop()$ ;

}

```
Node p = top; top = top.next; return p.val;
      /* Fehlerbehandlung */
}
public boolean isEmpty () { return (top == null); }
```
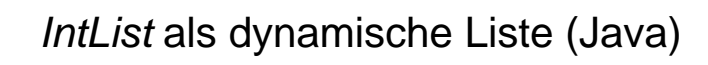

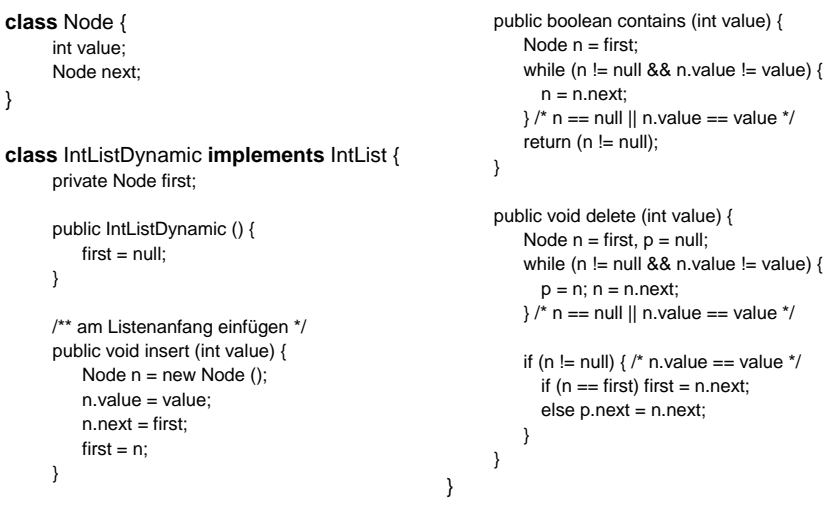

Universität München, Hans-Peter Kriegel und Thomas Seidl **Informatik II - 162** Informatik II - 162

#### Doppelt verkettete Liste

• Vorwärts- und Rückwärtsverkettung

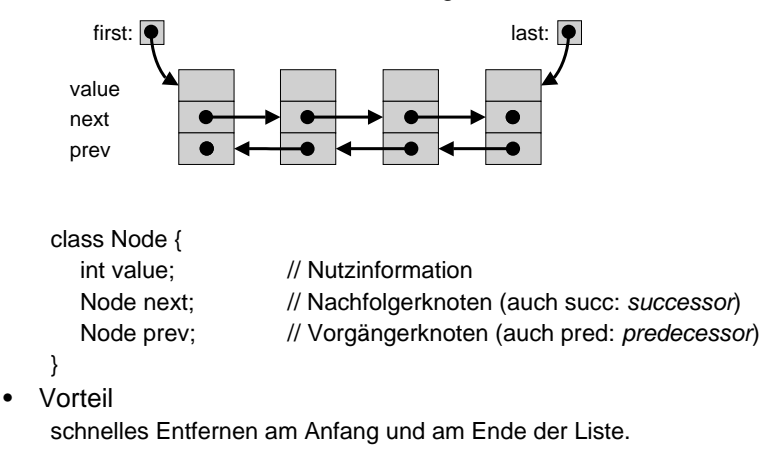

 $!=$  null);

 $\mathcal N$  "head"  $\prime\prime$  "tail"

not empty \*/

#### Beispiel Warteschlange (Queue)

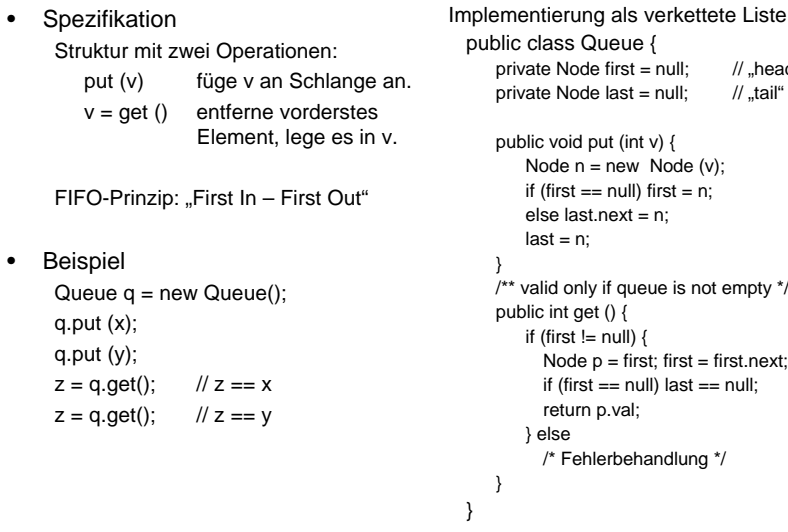

Universität München, Hans-Peter Kriegel und Thomas Seidl **Informatik II - 166** Informatik II - 166

#### Geordnete Binärbäume

• Rekursive DefinitionEin geordneter Binärbaum

- ist entweder leer oder
- besteht aus einer Wurzel, einem linken und einemrechten Teilbaum, die selbst geordnete Binärbäume sind.

Baum <sup>=</sup> 〈〉 | 〈Wert, Baum, Baum〉

#### •Beispiele

〈〉  $\langle 3, \langle \rangle, \langle \rangle \rangle$  $\langle 3, \langle 5, \langle \rangle, \langle \rangle \rangle, \langle \rangle \rangle$  $\langle 21, \langle 17, \langle \rangle, \langle \rangle \rangle, \langle 14, \langle 32, \langle \rangle, \langle \rangle \rangle, \langle 25, \langle \rangle, \langle \rangle \rangle \rangle$ 

• Rekursive Datenstruktur (Java) class Tree { int value; Tree left; Tree right;

}

•

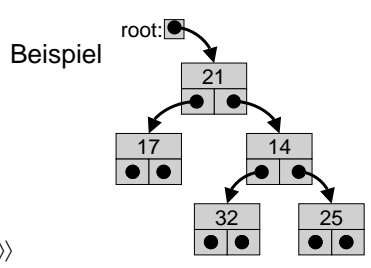

#### Warteschlange als zyklisches Array

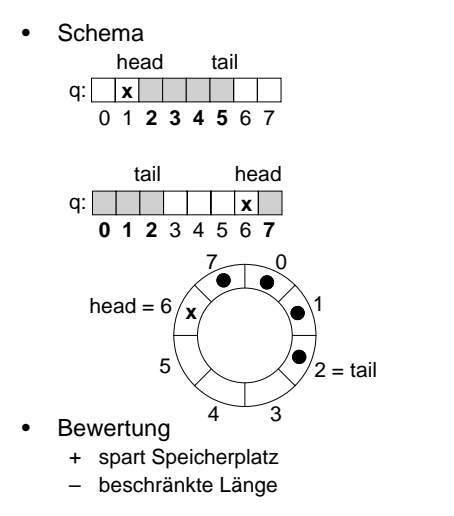

public class Queue { private int[]  $q = new int[capacity]$ ;  $\rightarrow$  Konstruktor! private int head =  $0$ , tail =  $0$ ; public void put (int v) { if ((tail+1) % q.length  $!=$  head) {  $tail = (tail + 1)$  % q.length;  $q[tail] = v;$ } else /\* Überlaufbehandlung \*/ } /\*\* valid only if queue is not empty \*/ public int get () { if (head  $!=$  tail) { head =  $(head + 1)\%q.length;$ return alhead]: } else /\* Unterlaufbehandlung \*/

Universität München, Hans-Peter Kriegel und Thomas Seidl **Informatik II - 167** Informatik II - 167

#### **Baumdurchlauf**

- Durchlaufreihenfolgen Präorder: Wurzel, linker Teilbaum, rechter TeilbaumInorder: links – Wurzel – rechtsPostorder: links – rechts – Wurzel
- Beispiel Präorder-Durchlauf static void preorder (Tree t) { if (t != null) { System.out.println (t.value); preorder (t.left); preorder (t.right);

} }

• Beispiel

}

}

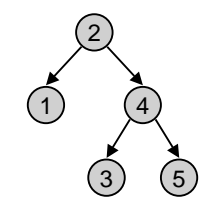

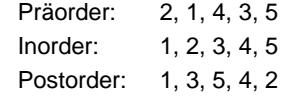